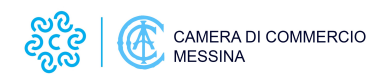

## **Crescere in Digitale**

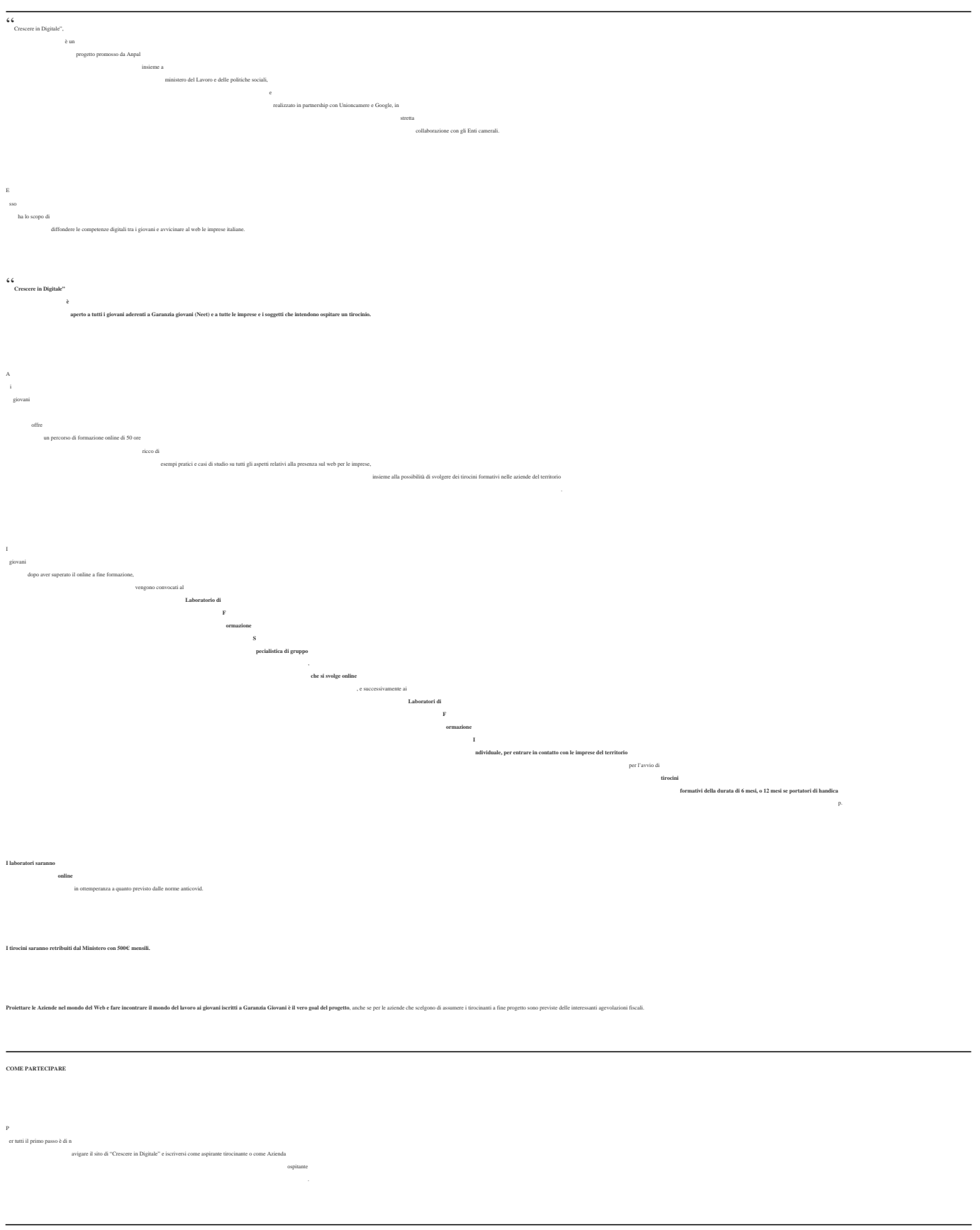

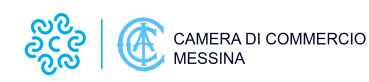

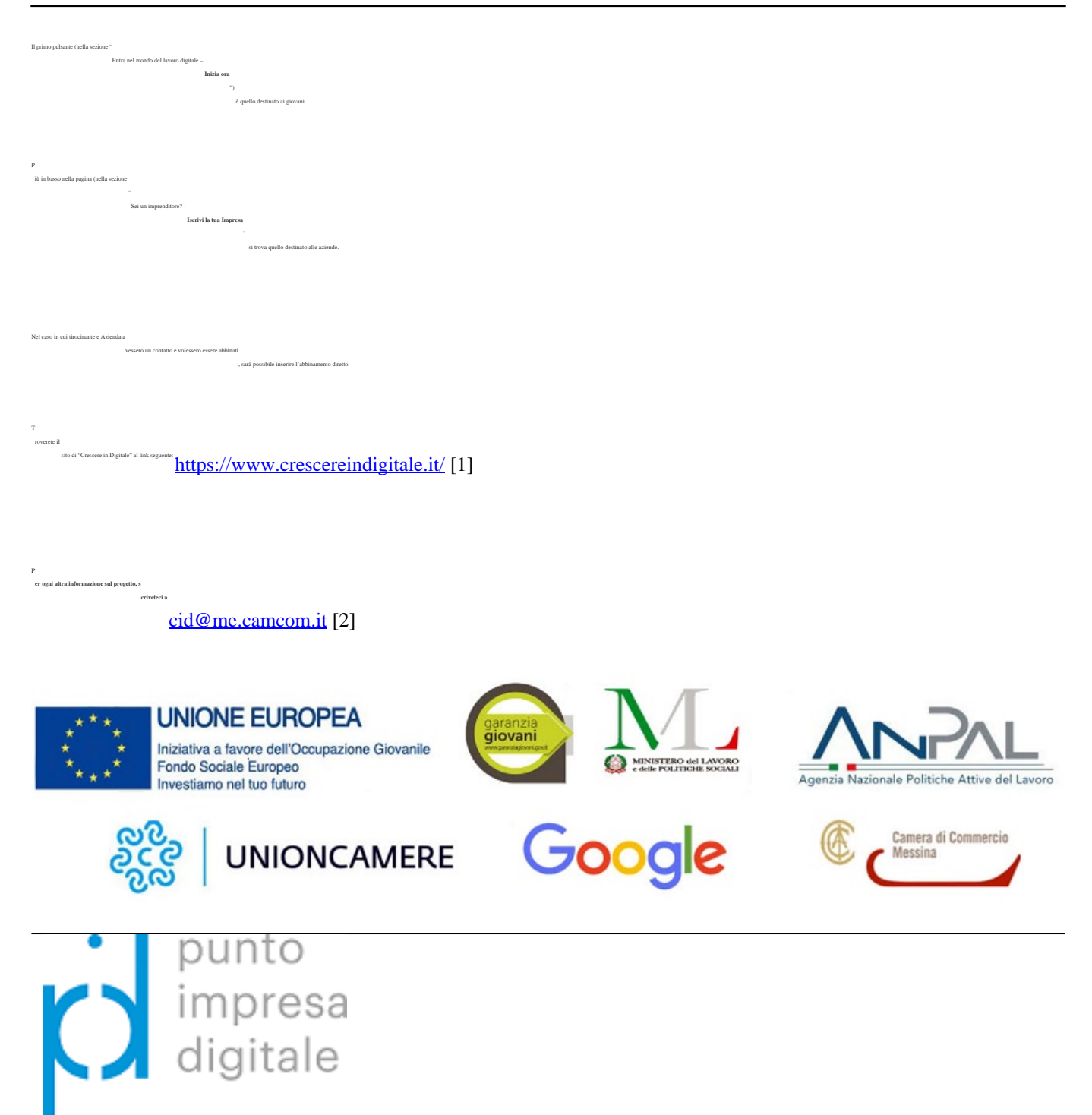

Ultima modifica: Mercoledì 24 Febbraio 2021

**Condividi**

**Reti Sociali**

**Gradimento** Select rating **Media: 3.4 (Voti totali: 7)** Media: 3.4 (Voti totali: 7)

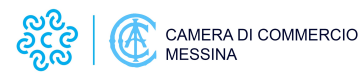

**Source URL:** https://www.me.camcom.it/crescere-digitale

## **Collegamenti**

- [1] https://www.crescereindigitale.it/
- [2] mailto:cid@me.camcom.it